# CS 5199 – Competition Programming and Problem Solving Seminar

Segment Tree

Raunak Kumar

Based on slides by Paul Liu, Kuba Karpierz, Bruno Vacherot, Raunak Kumar and Jason Chiu for CPSC 490 – Problem Solving in Computer Science at The University of British Columbia 2019/10/07

Cornell University

You are given an array *A* of *n* integers. We want to support the following operations

- Print the array in sorted order.
	- Solution: Just sort the array and print it.

You are given an array *A* of *n* integers. We want to support the following operations

- Print the array in sorted order.
	- Solution: Just sort the array and print it.
- Additionally, allow insertion/deletion of elements.
	- Solution: use a different data structure, like a binary search tree.

You are given an array *A* of *n* integers. We want to support the following operations

- Print the array in sorted order.
	- Solution: Just sort the array and print it.
- Additionally, allow insertion/deletion of elements.
	- Solution: use a different data structure, like a binary search tree.

We have a collection of elements and we would like to support some operations on these elements.

*⇒* Often, the solution is to use specialized data structures.

You are given an array *A* of *n* integers. How efficiently can you answer these queries?

You are given an array *A* of *n* integers. How efficiently can you answer these queries?

- $\cdot$  sum(i, j) = A[i] + A[i+1] + ... + A[j]
- $\cdot$  min(i, j) = min(A[i], ..., A[j])
- Median
- Mode

You are given an array *A* of *n* integers. How efficiently can you answer these queries?

- $\cdot$  sum(i, j) = A[i] + A[i+1] + ... + A[j]
- $\cdot$  min(i, j) = min(A[i], ..., A[j])
- Median
- Mode
- What if we allow updates?

Given an array *A* of *n* integers, perform these queries efficiently:

- $\cdot$  update(i, x): set A[i] = x
- $\cdot$  sum(i, j): return A[i] + A[i+1] + ... + A[j]

We could try the following:

- Option 1: Naively perform the 2 queries.
	- update(i, x) takes *O*(1) time
	- $\cdot$  sum(i, j) takes  $O(n)$  time.

We could try the following:

- Option 1: Naively perform the 2 queries.
	- $\cdot$  update(i, x) takes  $O(1)$  time
	- $\cdot$  sum(i, j) takes  $O(n)$  time.
- Option 2: Precompute the sum in  $O(n^2)$  intervals.
	- update(i, x) takes *O*(*n*) time, to change *O*(*n*) intervals
	- $\cdot$  sum(i, j) takes  $O(1)$  time

We could try the following:

- Option 1: Naively perform the 2 queries.
	- $\cdot$  update(i, x) takes  $O(1)$  time
	- $\cdot$  sum(i, j) takes  $O(n)$  time.
- Option 2: Precompute the sum in  $O(n^2)$  intervals.
	- update(i, x) takes *O*(*n*) time, to change *O*(*n*) intervals
	- sum(i, j) takes *O*(1) time

Can we do better? Can we do a different type of precomputation that allows us to update and sum fast?

Given an array *A* of *n* integers, answer these queries quickly:

- $\cdot$  update(i, x): sets A[i] = x
- $\cdot$  sum(i, j): return A[i] + ... + A[j]

Segment tree can solve this in *O*(log *n*) per query.

#### Segment Trees

Basic idea: add a lot of layers!

• Segment tree: group every pair together, then every pair of pairs, then every pair of that, until you get 1 node

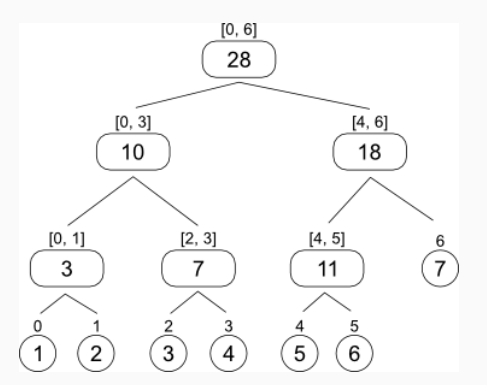

Source: <http://scvalex.github.io/articles/SegmentTree.html>

#### Structure

- $\cdot$  Binary tree of log *n* layers,  $1 + 2 + 4 + \cdots + n = O(n)$  nodes
- Leaf node: represent one element
- Internal node: represent union of interval of left + right child

Point Update

- Update leaf
- Update ancestors

#### Structure

- Binary tree of  $\log n$  layers,  $1 + 2 + 4 + \cdots + n = O(n)$  nodes
- Leaf node: store value of one element
- Internal node: store sum of left + right child

Point Update

- Update leaf: change value of leaf node
- Update ancestor: re-compute sum of left + right child

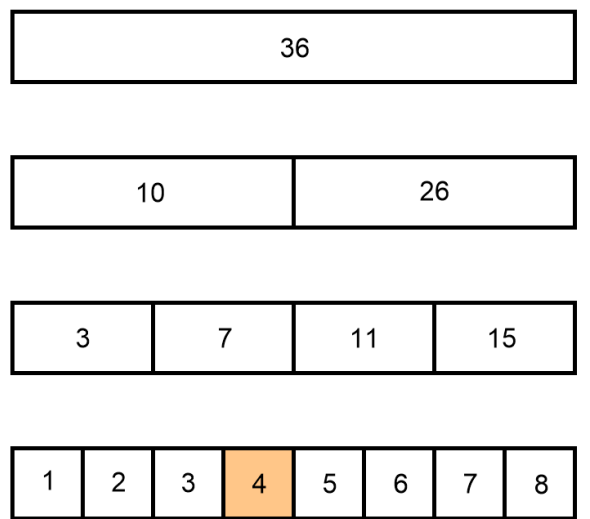

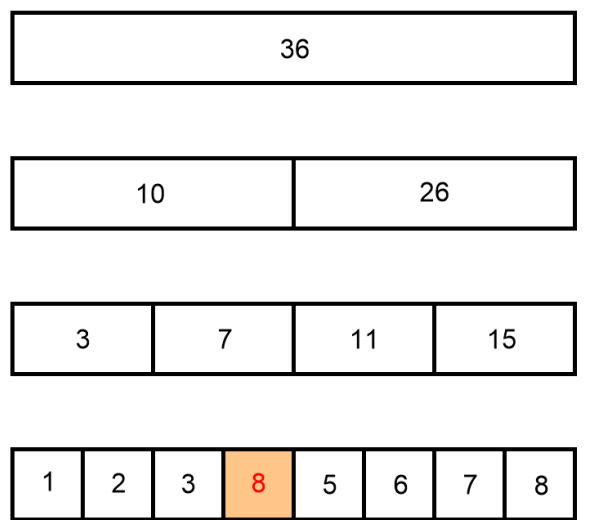

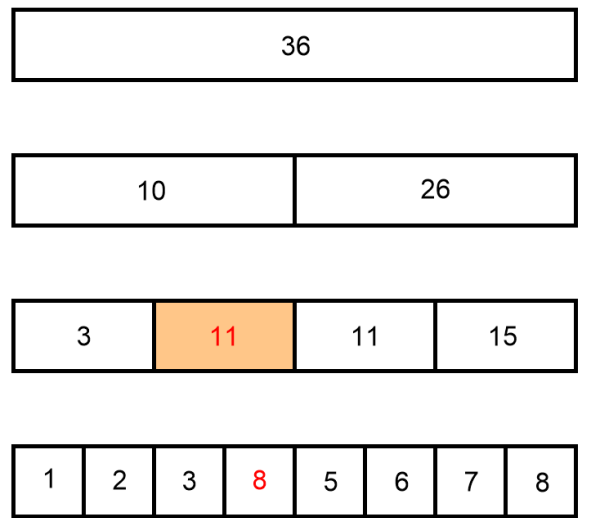

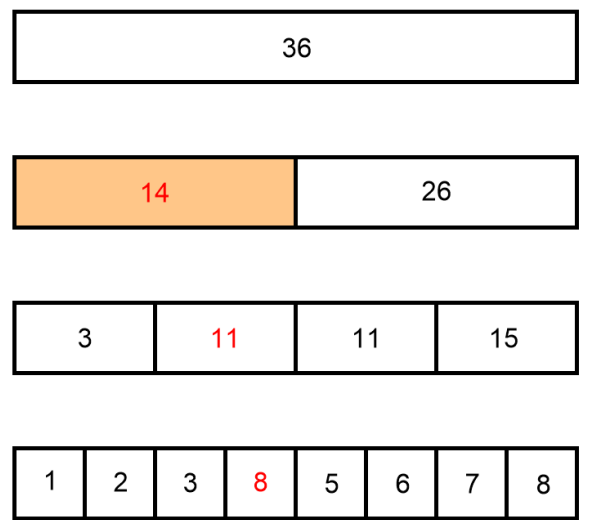

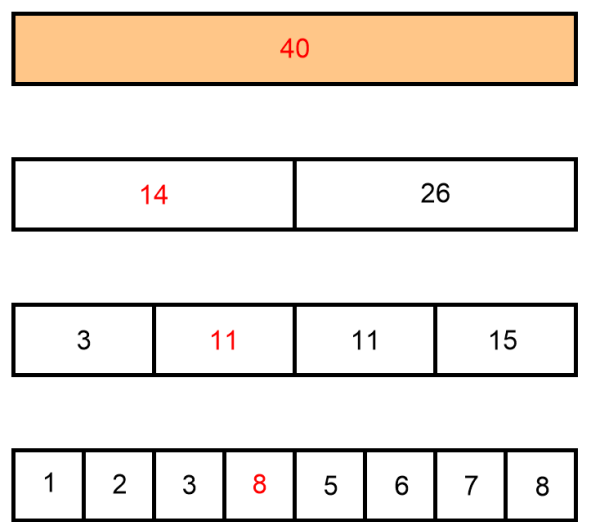

#### Range query

- Start at root and recurse down
- Suppose query for [*a, b*], current node represent [*l,r*]
- Case 1: [*l,r*] *⊆* [*a, b*], return value of current node
- Case 2: [*l,r*] *̸⊆* [*a, b*], recurse then combine answer from children
	- 1. If  $[l, m] ∩ [a, b] ≠ ∅$  recurse left child and get answer
	- 2. If  $[m + 1, r] \cap [a, b] \neq \emptyset$  recurse right child and get answer
	- 3. Combine above two answers

#### Range query

- Start at root and recurse down
- Suppose query for [*a, b*], current node represent [*l,r*]
- Case 1: [*l,r*] *⊆* [*a, b*], return value of current node
- Case 2: [*l,r*] *̸⊆* [*a, b*], recurse then combine answer from children
	- 1. If  $[l, m] ∩ [a, b] ≠ ∅$  recurse left child and get answer
	- 2. If  $[m + 1, r] \cap [a, b] \neq \emptyset$  recurse right child and get answer
	- 3. Combine above two answers

Sum query: add #1 and #2

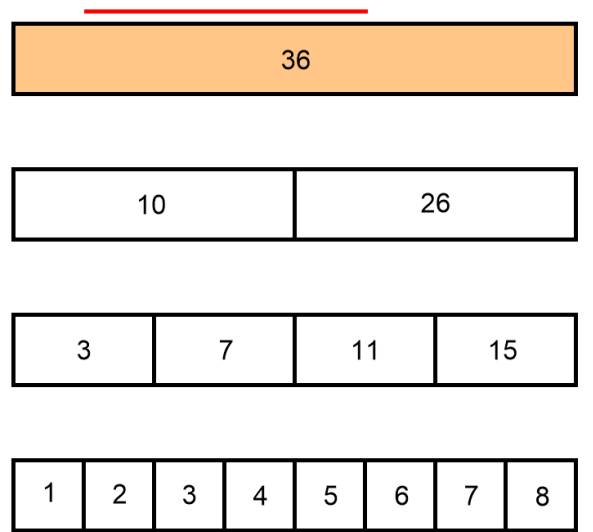

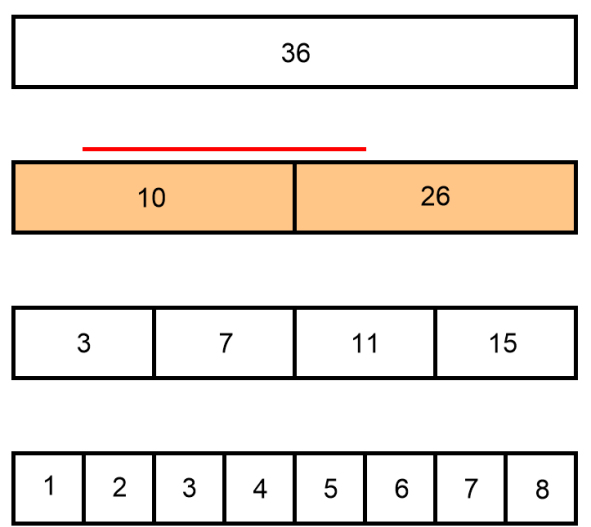

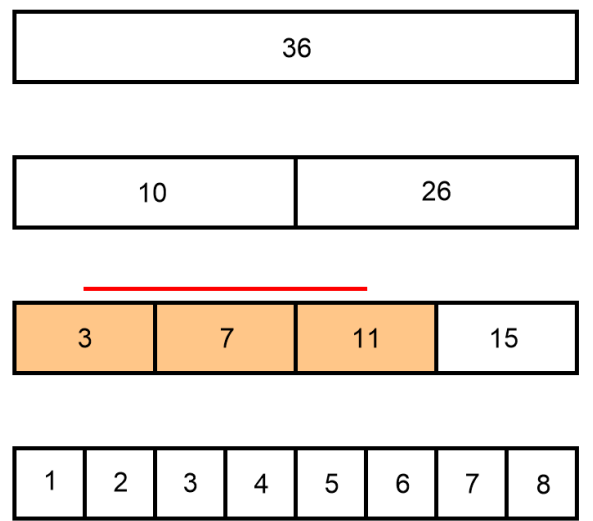

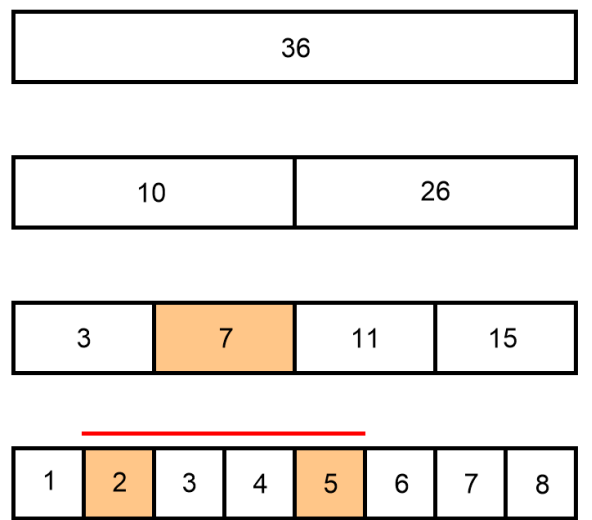

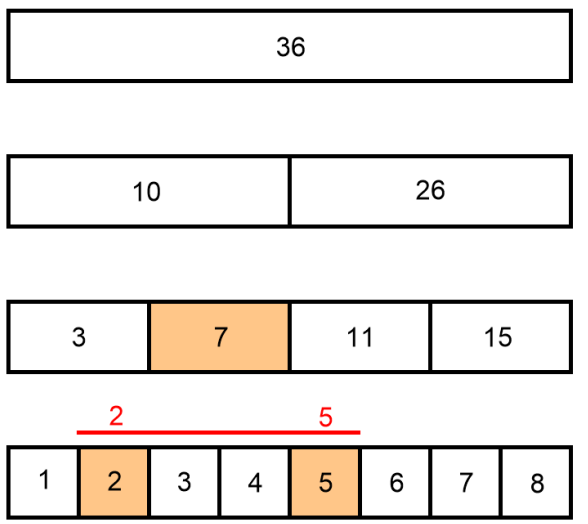

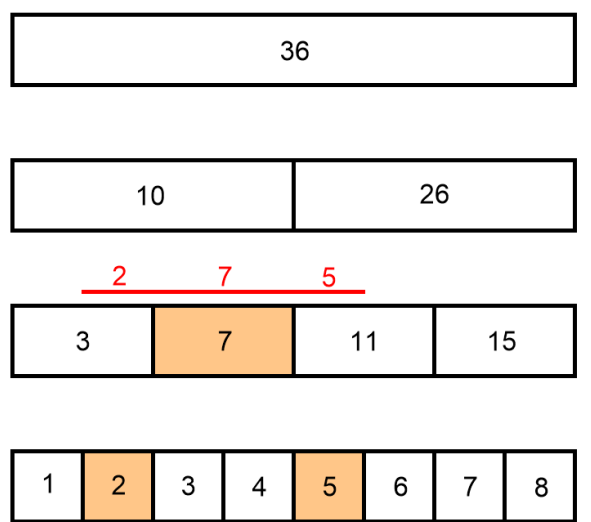

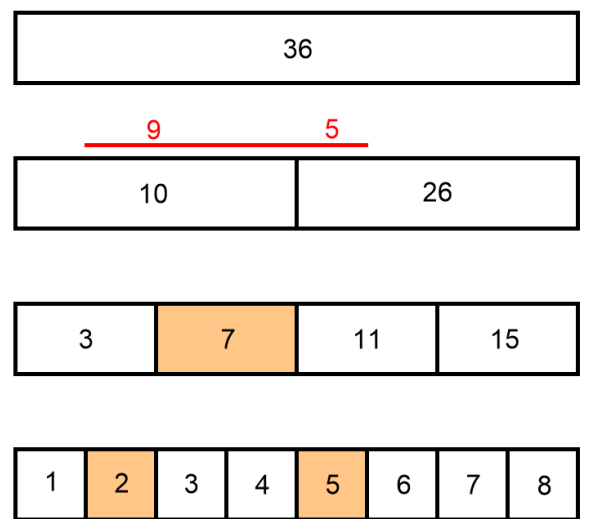

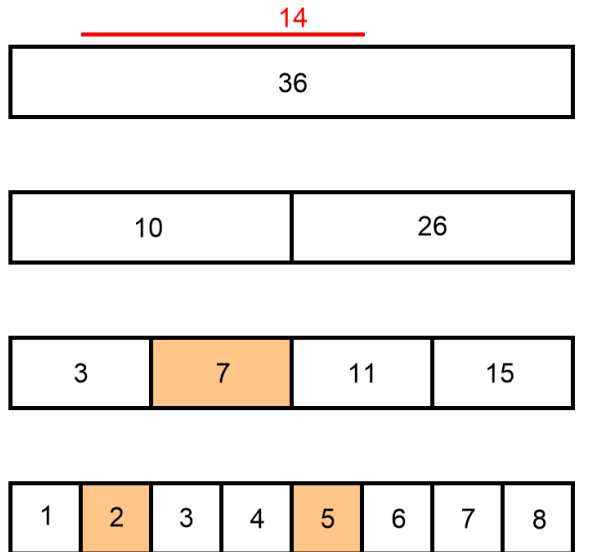

- You could call update on each element *⇒ O*(*n* log *n*)
- Better: fill from leaf upwards layer by layer  $\Rightarrow$   $O(n)$

Approach is similar to e.g. heap implementation

- Store the tree in an array *A*[1 *. . .* 2*n*].
- $\cdot$  Root = A[1].
- Children of node  $i = A[2i]$  and  $A[2i + 1]$ .
- $\cdot$  Parent of node  $i = i/2$ .
- 1 // Set input size as some large power of 2. const int MAXN = 1 << 17;
- // Store segment tree in a flat array. int T[2\*MAXN];
- 

```
1 void build(int A[MAXN]) {
2 // initialize leaf
_3 for (int i = 0; i < MAXN; i++)
\overline{4} T[MAXN + i] = A[i];
5
6 // initialize internal nodes, bottom up
7 for (int i = MAXN-1; i > 0; i--) {
8 \text{ T} \left[ \text{i} \right] = \text{T} \left[ 2 \star \text{i} \right] + \text{T} \left[ 2 \star \text{i} + 1 \right];9 }
10 }
```

```
1 void update(int x, int val) {
2 // Change the leaf node's value.
\sin int v = MAXN + x;
\begin{bmatrix} 4 & \mathsf{T} \end{bmatrix} = val;
5
6 / Propagate the change all the way to the root.
7 for (int i = v/2; i > 0; i /= 2)
\overline{s} T[i] = T[2*i] + T[2*i + 1];
\circ }
```
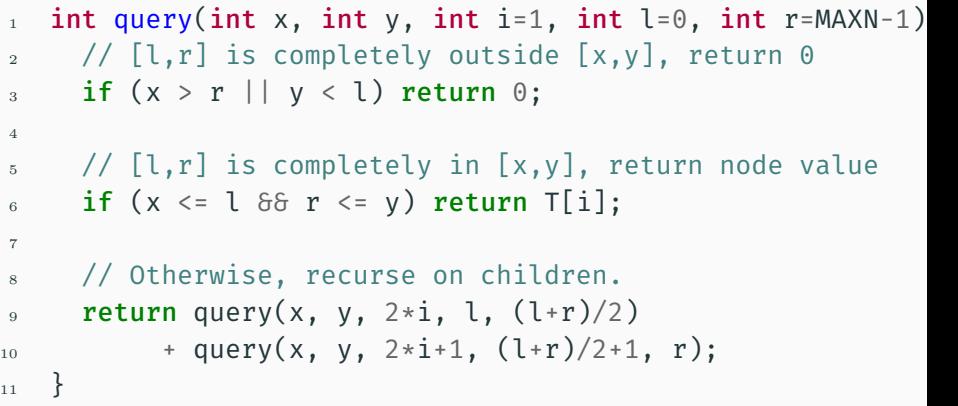

Support the following operations on an array *A*[1 *. . . n*]

- *update* (same as before)
- *query(l, r)* returns the maximum sum subarray within this subrange.

Consider a range [*l,r*]. How could we get the maximum sum subarray in this range?

- The answer lies entirely in the left child or entirely in the right.
- The answer could spans the left and right children.
- $\cdot$  So ans(l, r) = max{ans(left), ans(right), sum(across)}.

Consider a range [*l,r*]. How could we get the maximum sum subarray in this range?

- The answer lies entirely in the left child or entirely in the right.
- The answer could spans the left and right children.
- $\cdot$  So ans(l, r) = max{ans(left), ans(right), sum(across)}.

How do we get the maximum sum subarray that goes across the left and right children?

Consider a range [*l,r*]. How could we get the maximum sum subarray in this range?

- The answer lies entirely in the left child or entirely in the right.
- The answer could spans the left and right children.
- $\cdot$  So ans(l, r) = max{ans(left), ans(right), sum(across)}.

How do we get the maximum sum subarray that goes across the left and right children?

Clearly, we need to store more information in the nodes.

#### Problem 1 - Solution

Store these information in each node

- Sum of entire subrange contained in the node = *node.sum*
- Best prefix sum = *node.prefix*
- Best suffix sum = *node.suffix*
- Answer = *node.ans*

Update queries

- *node.sum = left.sum + right.sum*
- *node.prefix = max(left.prefix, left.sum + right.prefix)*
- *node.suffix = max(right.suffix, left.suffix + right.sum)*
- *node.ans = max(left.ans, right.ans, left.suffix + right.prefix*

Time Complexity: *O*(log *n*).

So far we have only been dealing with "point updates", where we change only a single input element at a time.

So far we have only been dealing with "point updates", where we change only a single input element at a time.

Suppose now we also need to be update an interval [*l,r*] – for example, add 3 to every element in an interval. How do we do this? So far we have only been dealing with "point updates", where we change only a single input element at a time.

Suppose now we also need to be update an interval [*l,r*] – for example, add 3 to every element in an interval. How do we do this?

Naive way: call *update* once for each element in the interval. Time Complexity: *O*(*n* log *n*)! Can we do better?

#### Basic idea

- From range query: range [*l,r*] = union of ranges represented by *O*(log *n*) nodes, so we can just update value at these nodes!
- Idea: at these nodes, add a "todo" variable saying every leaf in the subtree needs to be updated by *x*, don't recurse further
- Update ancestors as usual

#### Basic idea

- From range query: range [*l,r*] = union of ranges represented by *O*(log *n*) nodes, so we can just update value at these nodes!
- Idea: at these nodes, add a "todo" variable saying every leaf in the subtree needs to be updated by *x*, don't recurse further
- Update ancestors as usual

What if end point of next update/query interval lands in the middle of a node with a "todo"?

- Before recursing on children, push the "todo" down one level
- After recursing on children, continue as usual

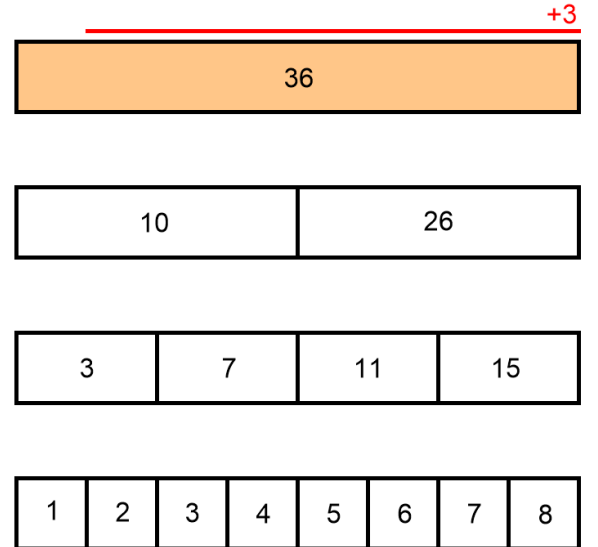

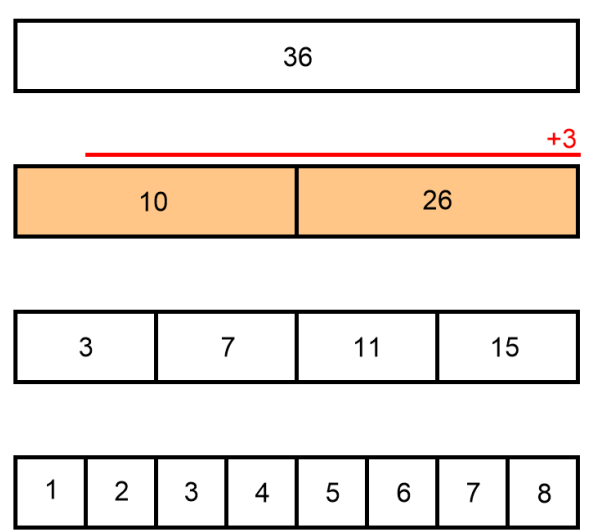

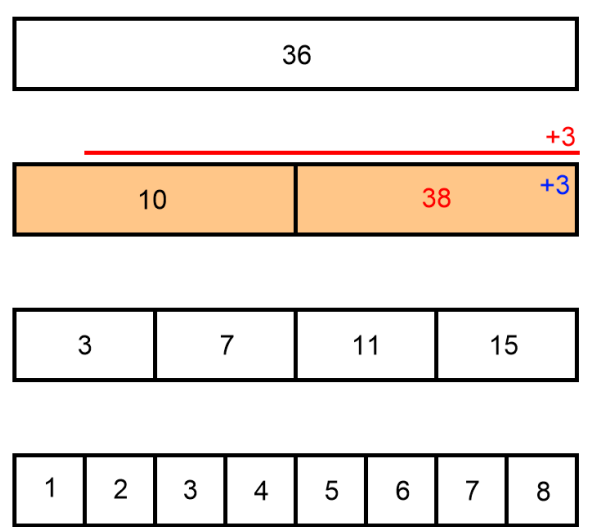

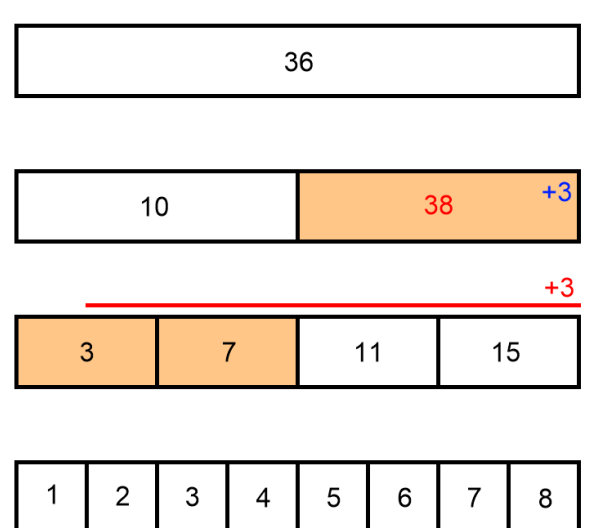

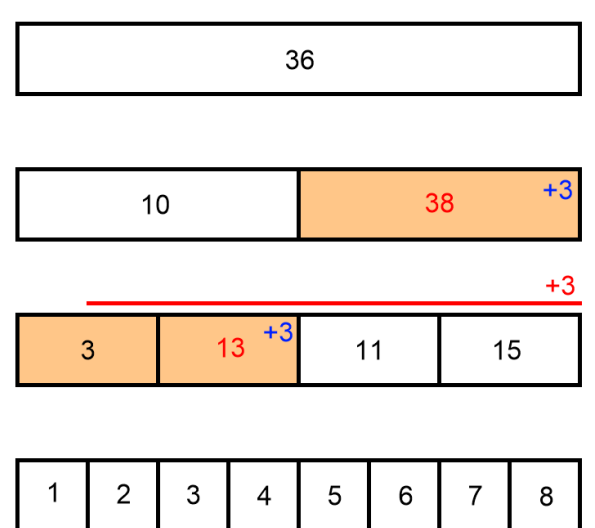

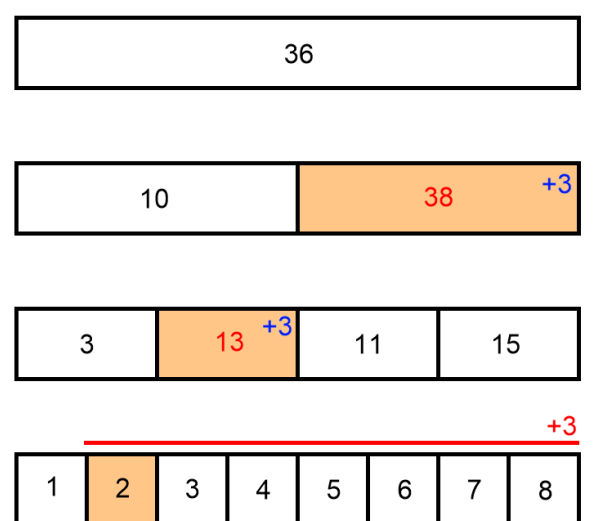

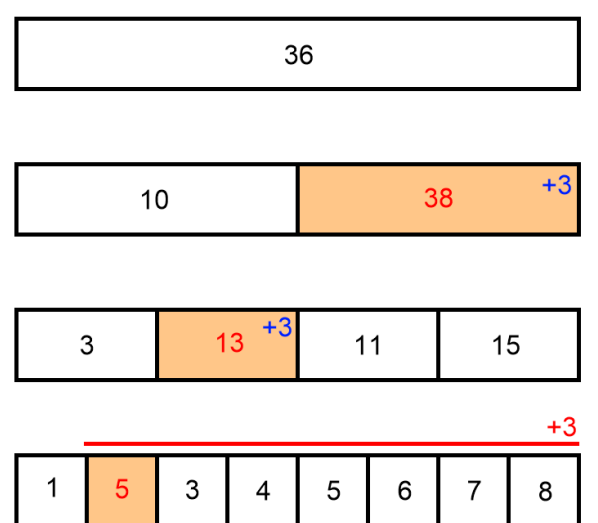

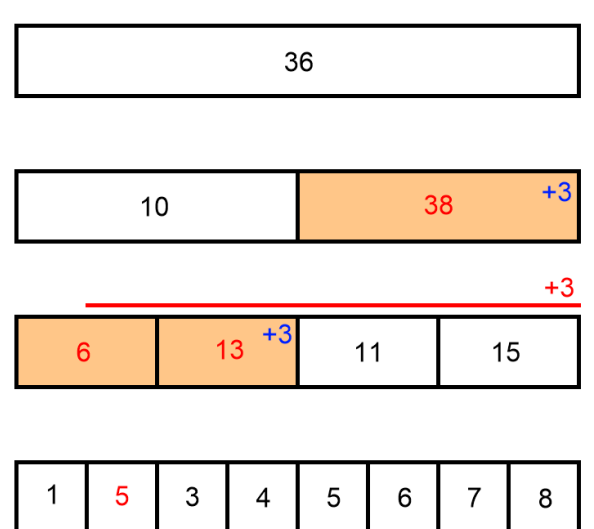

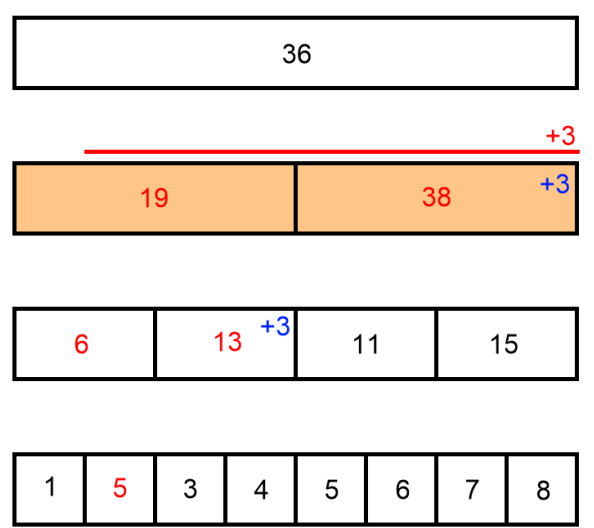

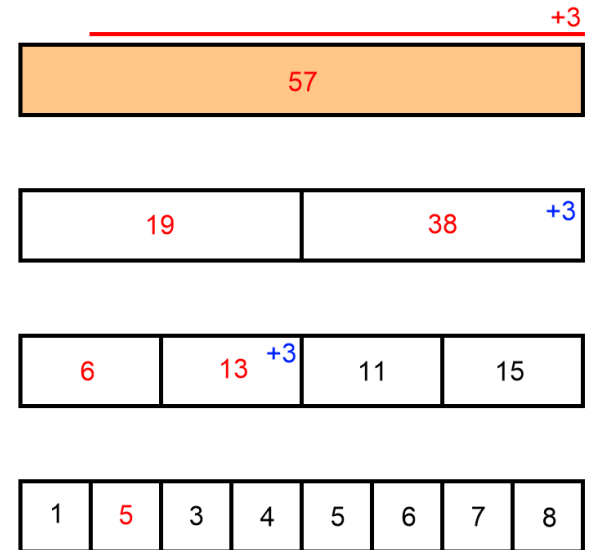

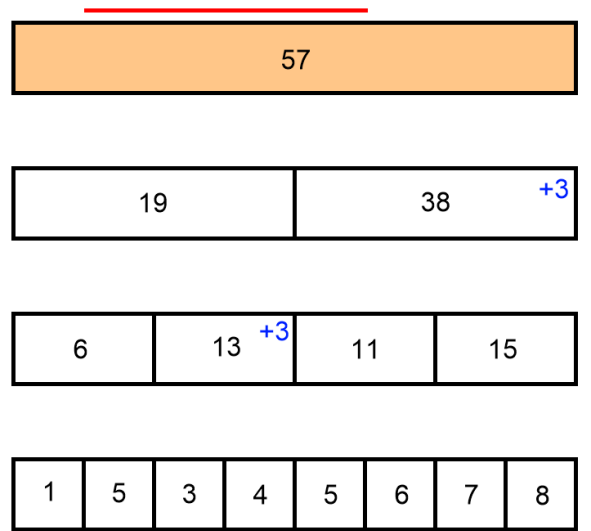

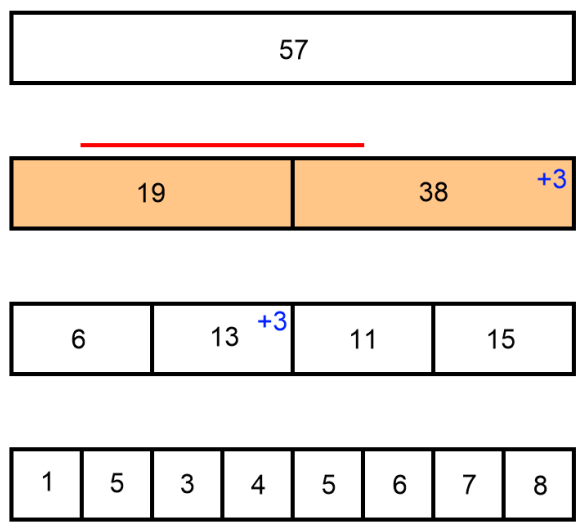

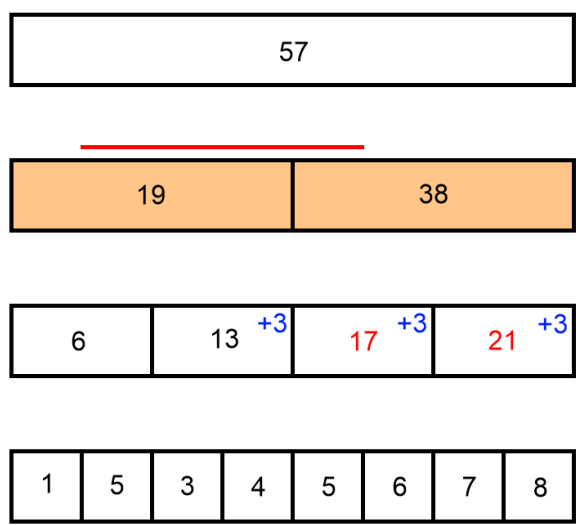

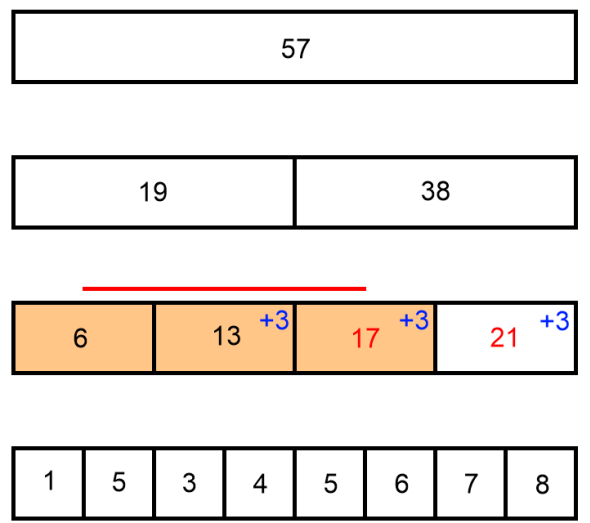

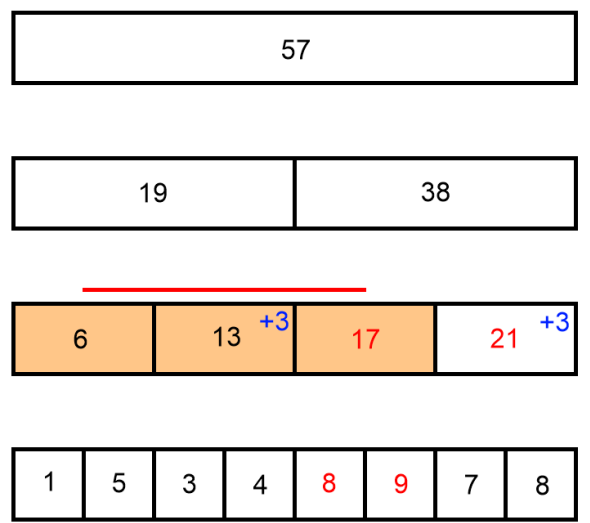

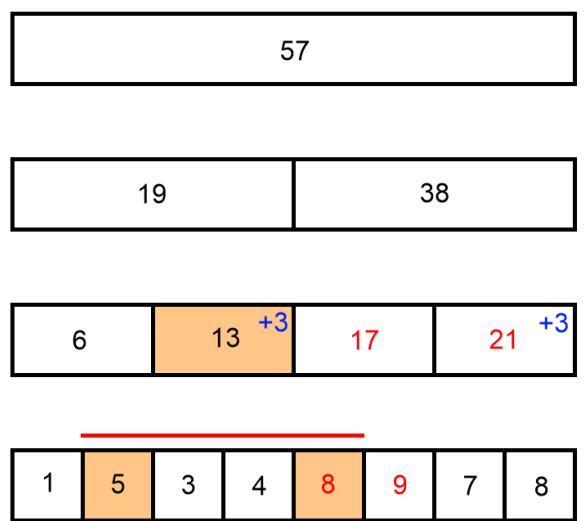

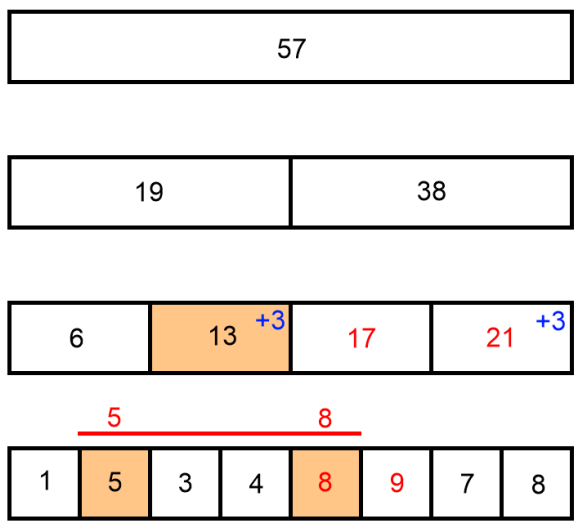

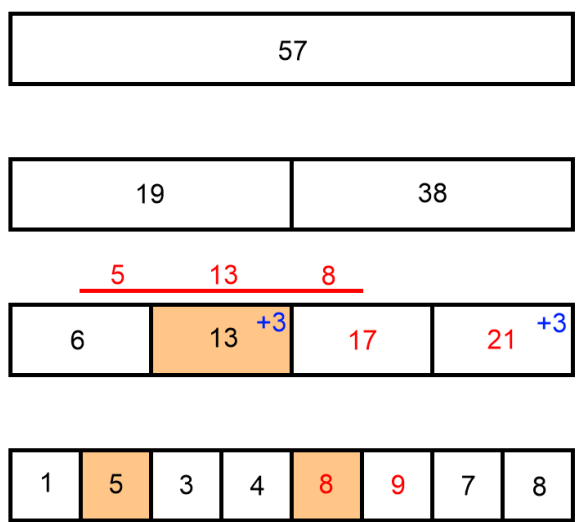

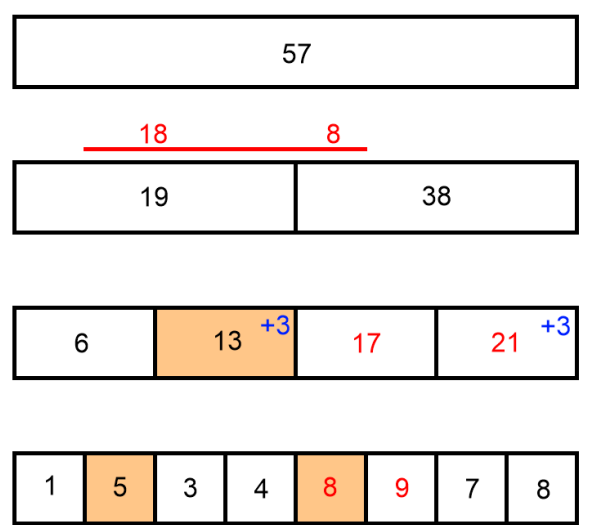

Lazy Propagation - Range Query

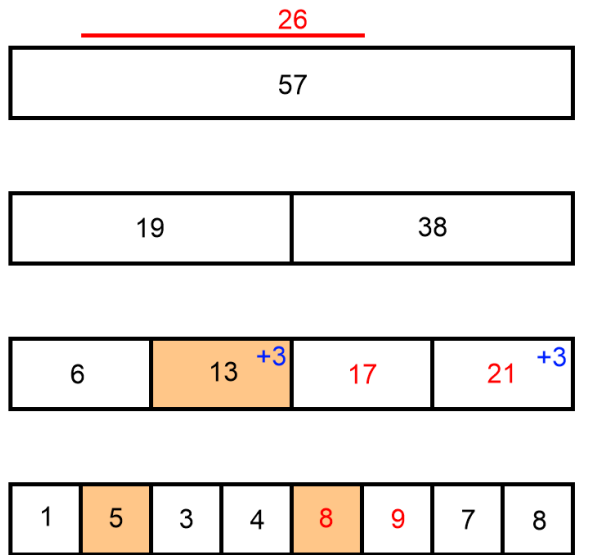

#### Feedback form: <https://forms.gle/HqAufcsFUBNN7yfi7>